#### **Муниципальное общеобразовательное учреждение «Средняя общеобразовательная школа имени Героя Советского Союза С.М. Иванова » р.п. Турки Турковского района Саратовской области**

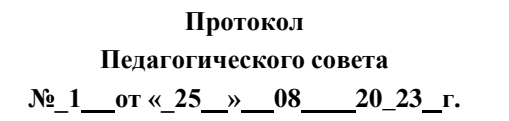

**УТВЕРЖДАЮ Директор Лопаткина Л.В. Приказ №\_298\_ от «\_01\_» 09 2023г.**

Лопаткина Людмила

Викторовна

Подписано цифровой подписью: Лопаткина Людмила Викторовна Дата: 2023.09.01 15:10:16 +04'00'

## **ДОПОЛНИТЕЛЬНАЯ ОБЩЕОБРАЗОВАТЕЛЬНАЯ ПРОГРАММА «Компьютерный дизайн»**

**Направленность: техническая Срок реализации:** 1 год **Классы:** 8-11 классы **Количество часов:** 70 **Учитель:** Коськов С.С.

**р.п. Турки 2023-2024 гг.**

### РАЗДЕЛ №1 **«КОМПЛЕКС ОСНОВНЫХ ХАРАБТЕРИСТИК ДОПОЛНИТЕЛЬНОИ ОБЩЕРАЗВМВАЮЩЕЙ ПРОГРАММЫ»**

#### 1.1 Пояснительная записка

Дополнительная общеобразовательная общеразвивающая программа «Компьютерный дизайн» разработана в соответствии с требованиями основных нормативных документов:

Дополнительная общеобразовательная общеразвивающая программа «Компьютерный дизайн» разработана в соответствии:

**-** Федерального Закона Российской Федерации от 29.12.2012 г. № 273 «Об образовании в Российской Федерации»;

**-** Концепции развития дополнительного образования детей (утвержденной распоряжением Правительства Российской Федерации от 4 сентября 2014 г. 1726-р;

**-** Национального проекта «Образование», утвержденного президиумом Совета при Президенте РФ по стратегическому развитию и национальным проектам (протокол от 3 сентября 2018 г. № 10);

**-** Приказа Министерства Просвещения Российской Федерации от 9 ноября 2018 г. № 196 «Об утверждении Порядка организации и осуществления образовательной деятельности по дополнительным общеобразовательным программам»;

**-** Постановления Главного государственного санитарного врача РФ от 4 июля 2014г. № 41 «Об утверждении СанПиН 2.4.4.3172-14 «Санитарноэпидемиологические требования к устройству, содержанию и организации режима работы образовательных организаций дополнительного образования детей»;

**-** Письма Министерства образования и науки РФ от 18.11.15 № 09- 3242 о направлении «Методических рекомендаций по проектированию дополнительных общеразвивающих программ (включая разноуровневые программы)»;

**-** Правил ПФДО (Приказ «Об утверждении Правил персонифицированного финансирования дополнительного образования в Саратовской области» от 21.05.2019г. №1077, п.51.).

- Устав МОУ СОШ с. Перевесинка Турковского района Саратовской области от 14.04.2016 г. ;

- Положение о Центре образования цифрового и гуманитарного профилей «Точка роста» МОУ СОШ с. Перевесинка Турковского района Саратовской области (протокол №5 от 28.08.2020 г.).

**Направленность программы «Компьютерный дизайн»:** *техническая*

Актуальность программы обусловлена тем, что в условиях начавшегося массового внедрения вычислительной техники, знания, умения и навыки, составляющие "компьютерную грамотность", приобретают характер сверхнеобходимых. Представители многих профессий уже долгое время **ПОЛЬЗУЮТСЯ KOMПЬЮTЕРOM.**

#### **Отличительные особенности программы**

Особенностью данной общеразвивающей программы является то, что она ориентирована на тех детей, чьи интересы в использовании возможностей компьютера выходят, на определенном этапе, за рамки школьного курса информатики, опирается на элементарное владение учащимися компьютером, расширяет имеющиеся знания. Программа реализуется в центре «Точка роста», предполагает работу на новом современном оборудовании, таком как 3D принтер, квадрокоптер, интерактивный комплекс.

Адресат программы — обучающиеся 11 — 17 лет.

*Объём программы, срок освоения —* программа рассчитана на 70 часов в год.

**Режим занятий.** Занятия проводятся два раза в неделю по 1 часу продолжительность занятия 45 мин.

**Наполняемость группы:** 10 -12 человек.

*Формы обучения —* очная/заочная.

#### **1.2. Цель и задачи программы**

**Цель:** Зажечь в детях творческую искорку, научить владеть компьютером как средством решения практических задач связанных с графикой и мультимедиа, подготовить обучающихся к активной полноценной жизни и работе в условиях технологически развитого общества.

#### **Задачи:**

*Обучающие.*

Ознакомить с основными видами компьютерной графики.

Научить создавать и обрабатывать рисунки с использованием графических редакторов.

Включить обучающихся в практическую деятельность

*Развивающие.*

Развить мотивации к сбору информации

Развить деловые качества, такие как самостоятельность, ответственность, активность, аккуратность.

Развить у учащихся навыки креативного мышления. *Воспитательные.* Формировать потребности в саморазвитии

Развить культуру общения,

Развить мотивации личности к познанию

### 1.3 Планируемые результаты

### *Предметные результаты*

- Знает основные понятия и представления о видах компьютерной графики, таблицы, текстовый редактор;
- Создает иобрабатывает рисункисиспользованиемграфических редакторов;
- Вовлечен в практическую деятельность (создании презентации);

### *Метапредметные результаты*

Ищет самостоятельно и обрабатывает самостоятельно в сети интернет для создания презентации.

- Развита самостоятельность в поиске информации для собственного творческого проекта, активная деятельность в коллективе.
- Креативно мыслит при создании индивидуального творческого задания;

### *МЕЖЛИЧНОСТНЫЕ результаты*

- Познает мир с помощью компьютерных технологий по средствам поиска информации для воплощения собственных идей, тем самым формирует свое саморазвитие.
- Умеет работать в коллективе приорганизации совместной деятельности.

### **1.4. Способы определения результативности Формы аттестации и их периодичность.**

Основными видами отслеживания результатов освоения программы являются входной.

промежуточный и итоговый контроль. Осуществляется контроль следующим образом:

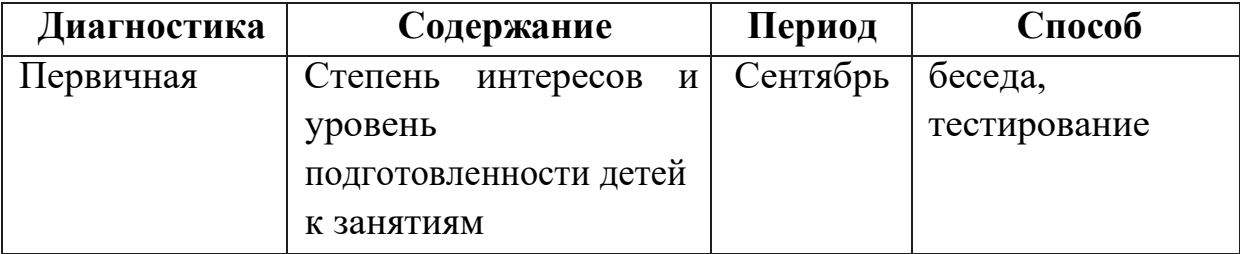

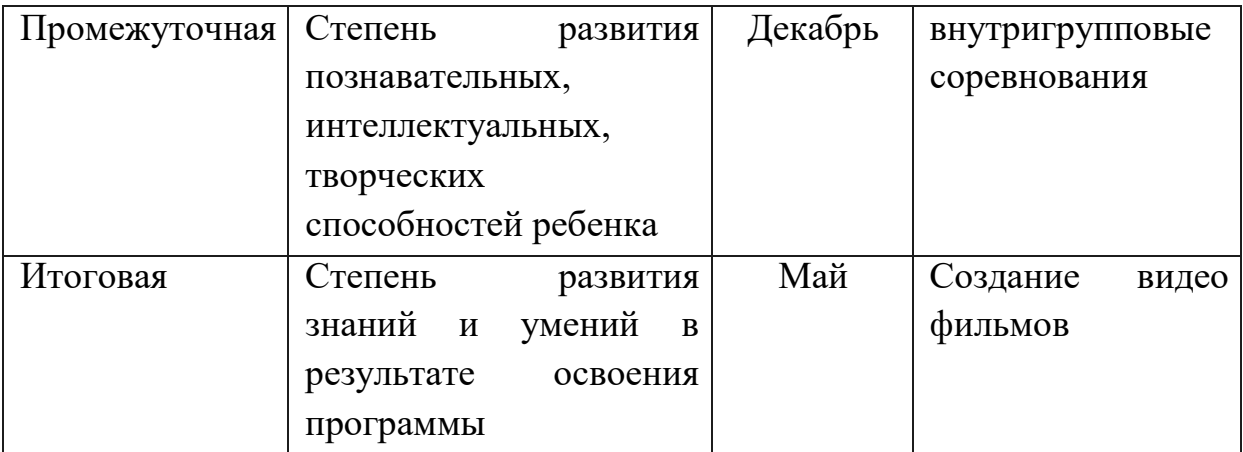

## **1.5.** Содержание учебного плана

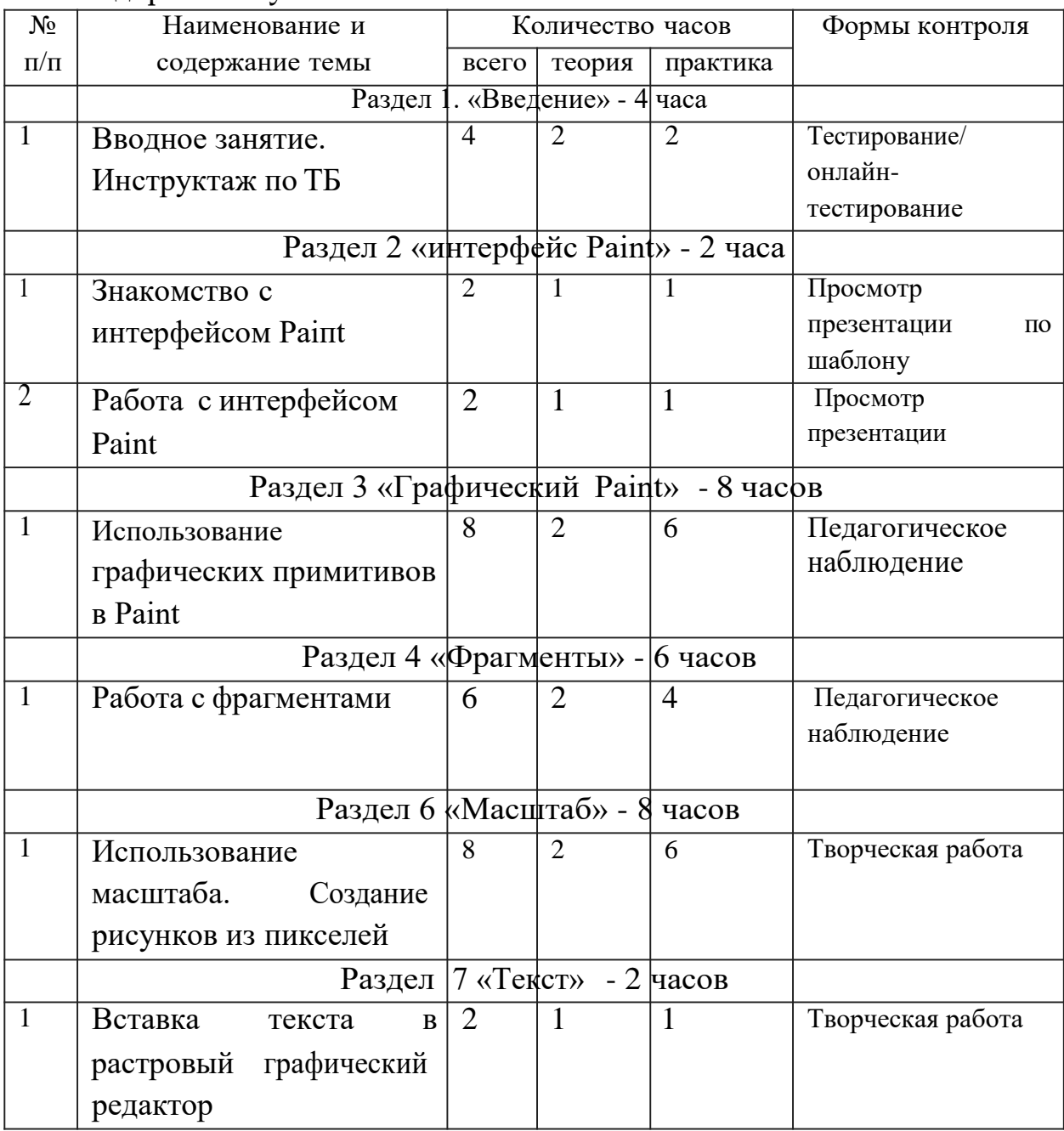

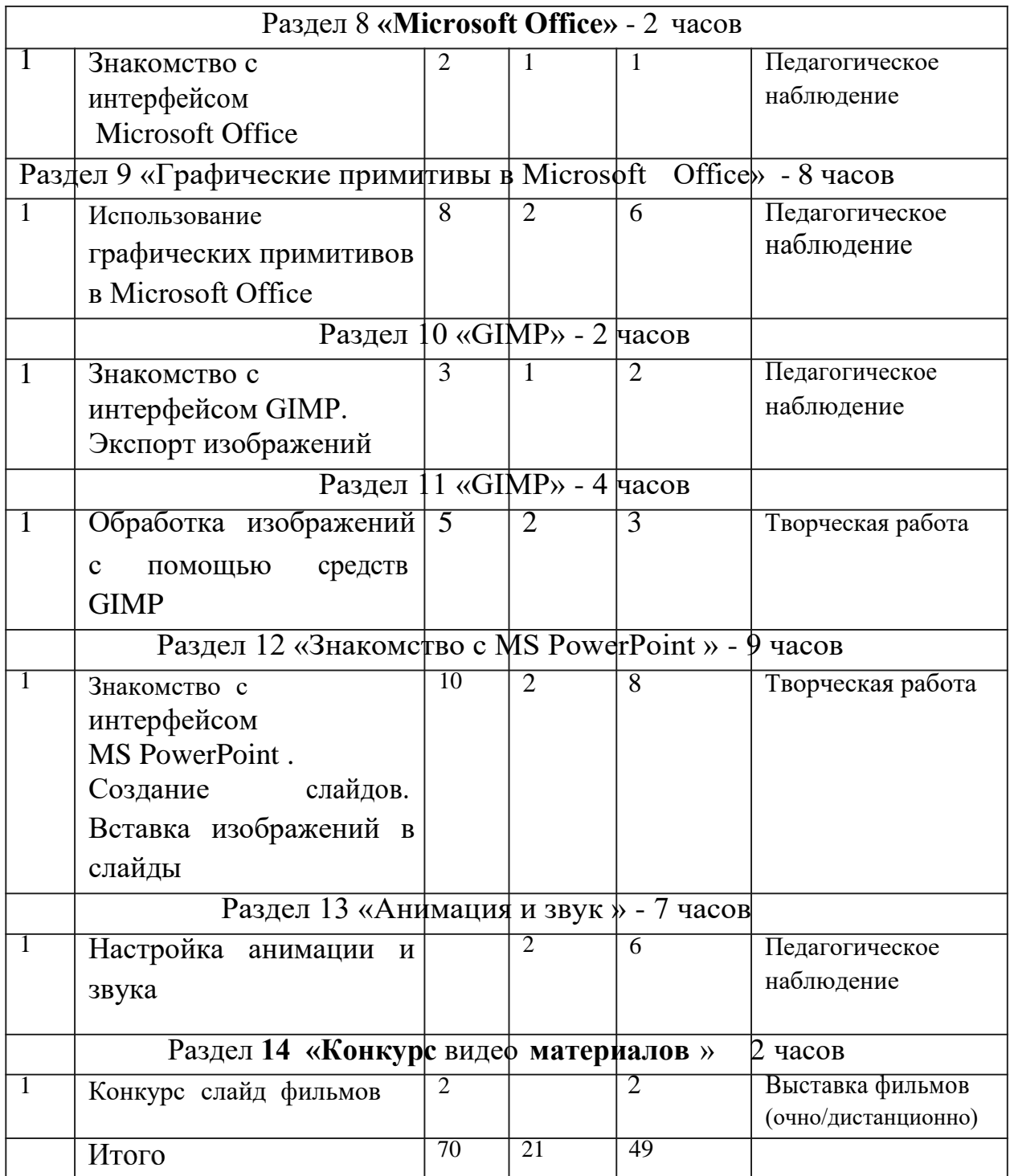

### **Содержание учебного плана.**

Раздел **1. Занятие 1-4. Вводное занятие.**

*Теоретическая часть.* Инструктаж по ТБ. (2 ч) Возможность создания компьютерных рисунков. Необходимость умения в современном мире создавать презентацию.

Знакомство с основными устройствами компьютера, объектами рабочего стола. Самопрезентации, как один из этапов множества конкурсов.

*Практическая часть. (2ч)*

Просмотр рисунков победителей районного конкурса «Лучший компьютерный рисунок». Лучшие самопрезентации учащихся.

### **Занятие 5-6. Знакомство с интерфейсом Paint.**

*Теоретическая часть.(1ч)* Запуск программы. Ознакомление с инструментами программы и Палитрой.

*Практическая часть. (1ч)*

Фронтальная практическая работа: знакомство с окном программы Paint. Использование Палитры.

### **Занятие 7-14. Использование графических примитивов в Paint.**

*Теоретическая часть. (2ч)* 

Настройка инструментов.

*Практическая часть. (6ч)*

Применение графических примитивов на практике**.**

### **Занятие 15-20. Работа с фрагментами.**

*Теоретическая часть.* (2ч)

Выделение фрагмента прямоугольной формы, выделение фрагмента произвольной формы.

*Практическая часть.* (4ч)

Применение изученного материала на практике**.**

### **Занятие 21-26. Рисование узоров.**

*Практическая часть. (6ч)*

Научить использовать фрагменты для рисования узоров и витражей.

**Занятие 27-34. Использование масштаба. Создание рисунков из пикселей.**

*Теоретическая часть.(2ч)*

Использование масштаба для создания рисунков

*Практическая часть.(6ч)*

Научить создавать рисунки с использованием масштаба.

### **Занятие 35-36. Вставка текста в растровый графический редактор.**

*Теоретическая часть.(1ч)*

Объяснение возможности вставки текста в рисунок.

*Практическая часть.(1ч)*)

Научить вставлять текст в рисунки

### **Занятие 37-38. Знакомство с интерфейсом Microsoft Office.**

*Теоретическая часть. (1ч )*

Запуск программы. Знакомство с интерфейсом.

*Практическая часть. (1ч)*

Применение изученного материала на практике**.**

**Занятие 39-46. Использование графических примитивов в Microsoft** 

### **Office**

*Теоретическая часть. (2ч )*  Настройка инструментов *Практическая часть. (6ч)*

Применение графических примитивов на практике.

Занятие **47-48.** Знакомство с интерфеисом **GIMP.** 

Экспорт изображений.

*Теоретическая часть. (lч)*

Запуск программы. Знакомство с интерфейсом. Настройка инструментов. *Практическая часть. (lч)*

Применение изученного материала на практике.

Занятие **49-52. Обработка** изображений с **помощью** средств **GIMP** *Теоретическая часть.(2ч)*

Объяснение материала по обработке изображений с помощью средств программы.

*Практическая часть. (2ч)*

Применение изученного материала на практике.

Занятие **53-61.** Знакомство с интерфейсом MS **PowerPoint** . Создание слайдов. **Вставка изображений в** слайды.

*Теоретическая часть.* (2ч)

Запуск программы. Ознакомление с правилами заполнения слайдов.

*Практическая часть.* (7ч)

Фронтальная практическая работа: знакомство с окном программы MSPowerPoint.

Использование изученных правил на практике.

### **Занятие 62-67. Настройка анимации и звука.**

*Теоретическая часть.*(2ч)

Вставка рисунка, диаграммы, графика, звука, гиперссылок при создании презентации. Демонстрация презентации.

*Практическая часть.* (5ч)

Применение изученного материала на практике.

Занятие **68-70. Конкурс** слайд фильмов.

*Практическая часть.* (2ч) (очно/дистанционно)

Создание жюри из родителей учащихся.

Просмотр всех созданных слайд фильмов. Выбор лучшего.

### РАЗДЕЛ №2

### «KOMПЛEКC ОРГАНИЗАЦИОННО-ПЕДАГОГИЧЕСКИХ УCЛOBИЙ

### **2.1. Методическое обеспечение программы**

### **2.1.1. Особенности организации образовательного процесса:**

### **формы, методы, приемы организации образовательного процесса И педагогические технологии.**

### **Форма организации деятельности обучающихся на занятиях.**

Программа предусматривает сочетание групповых и индивидуальных занятий. Основная форма работы — это проведение общих занятий, благотворно

влияет на сплочение коллектива. Во время проведения занятий используются различные методы обучения, комбинируя теорию с практикой. Образовательный процесс предполагает применение дистанционных образовательных технологий (ДОТ), реализуемых с применением информационных технологий при опосредованном (на расстоянии) взаимодействии учащегося и педагога.

### **Форма проведения занятий.**

- словесный – беседа, объяснение, рассказ, дискуссия, практические занятия, мастер- классы, выставки.

### **Форма организации с применением ДОТ-** индивидуальная.

Общение с педагогом происходит дистанционно средствами оболочки MOODLE в режиме offlline. Обучение с использованием ДОТ дает возможность освоения программы непосредственно по месту жительства или местонахождению обучающего.

### **Метод обучения и воспитания.**

Беседа, анализ работ, наглядный, практический, исследовательский.

### **Основные педагогические технологии**

При реализации дополнительной программы используются следующие педагогические технологии:

- проектная деятельность;
- групповая;
- коллективно творческая;
- игровые;
- здровьесберегающие;
- информационно коммуникационные.

# **Условие реализации программы**

### **Материально-техническое обеспечение**

Реализация программы дополнительного образования «Компьютерный дизайн» предусматривает использование технологического классаЦентра образования цифрового и гуманитарного профилей «Точка роста»

### **Техническое и программное обеспечение**

Персональный компьютер не ниже 2 Ггц и 2 Гб оперативной памяти с установленной операционной системы Windows.

Выход в интернет.

 $\Gamma$ роектор – 1

### **Информационное обеспечение.**

Видеоматериалы.

### **Методическое обеспечение**

Инструкции по ТБ Правила поведения Инструкции по пожарной безопасности.

### **Кадровое обеспечение.**

Программу реализует педагог дополнительного образования.

#### **Оценочные материалы.**

### **Требования к оформлению проекта**

Работа должна быть рассчитана на взыскательное читательское восприятие (т.е. написана хорошим, ясным языком).

Должны быть соблюдены единые требования к оформлению работ:

работа представляется в печатном и электронном виде.

справочно-вспомогательный аппарат (примечания, сноски) должен быть выполнен в соответствии с принятым стандартом (ФИО автора, название источника, издательство, год).

проект выполняется с соблюдением правил элементарного дизайна (разбивка на абзацы, заголовки, подзаголовки, курсив, поля, унификация шрифтов, единый стиль.)

Каждый проект должен содержать **следующие части:**

титульный лист (название, дата, авторы и пр.)

оглавление;

основные проектные идеи, обоснование их выбора;

технологическую часть: построение таблиц, работа с рисунками, создание презентаций;

визуальный ряд к проекту: фотографии, рисунки, компьютерный дизайн заключение;

библиографические сведения (список использованной литературы).

Критерии оценивания степени сформированности умений и навыков

проектной и исследовательской деятельности обучающихся

степень самостоятельности ввыполнении различных этапов работы над проектом;

степень включенности в групповую работу и чёткость выполнения отведённой роли;

количество новой информации, использованной для выполнения проекта; степень осмысления использованной информации;

оригинальность идеи, способа решения проблемы;

осмысление проблемы проекта и формулирование цели и задач проекта или исследования;

уровень создания и проведения презентации;

владение рефлексией;

творческий подход в подготовке объектов наглядности презентации;

значение полученных результатов.

### **Критерии оценки выполненного проекта:**

Осмысление проблемы проекта и формулирование цели и задач проекта или

#### **исследования**

### **1.1.Проблема**

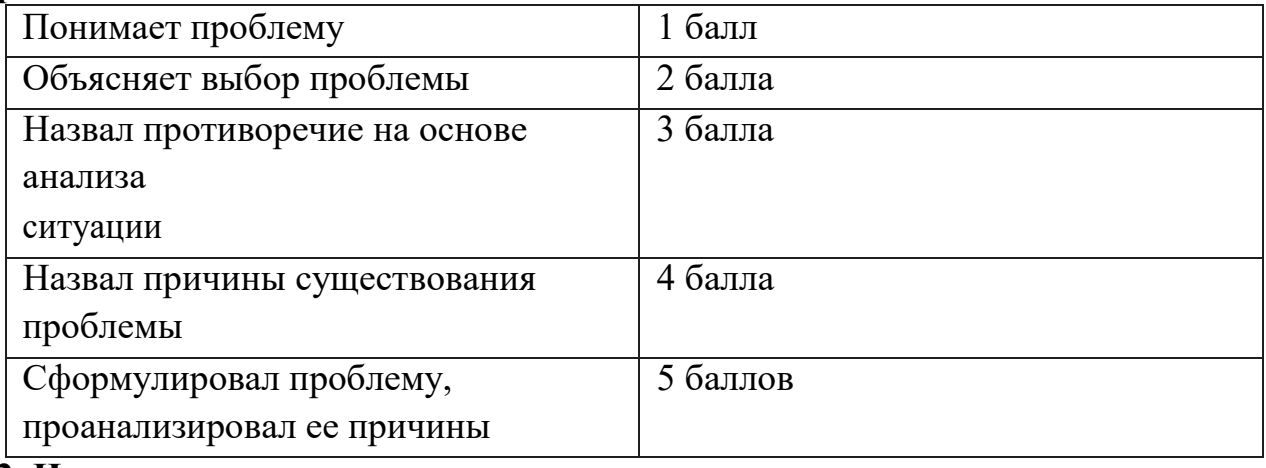

### **1.2. Целеполагание**

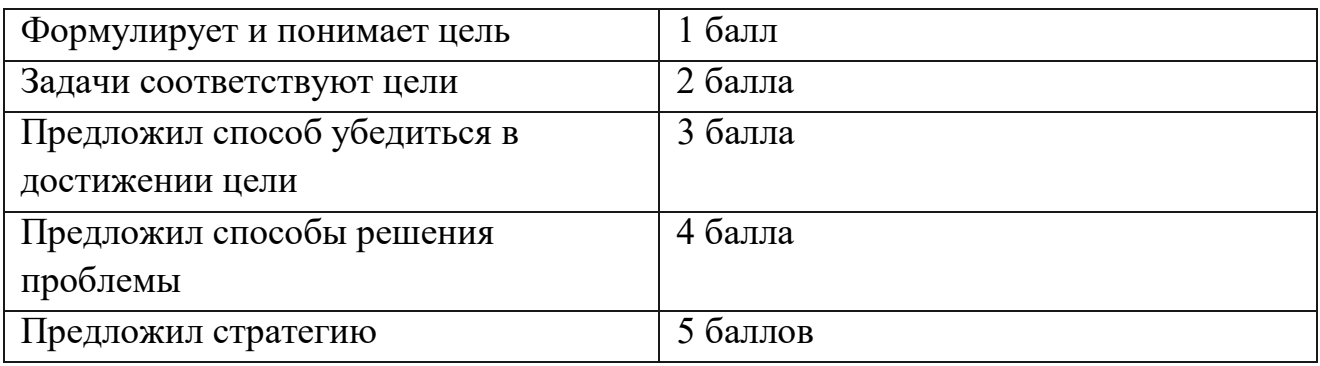

### **1.2.Планирование**

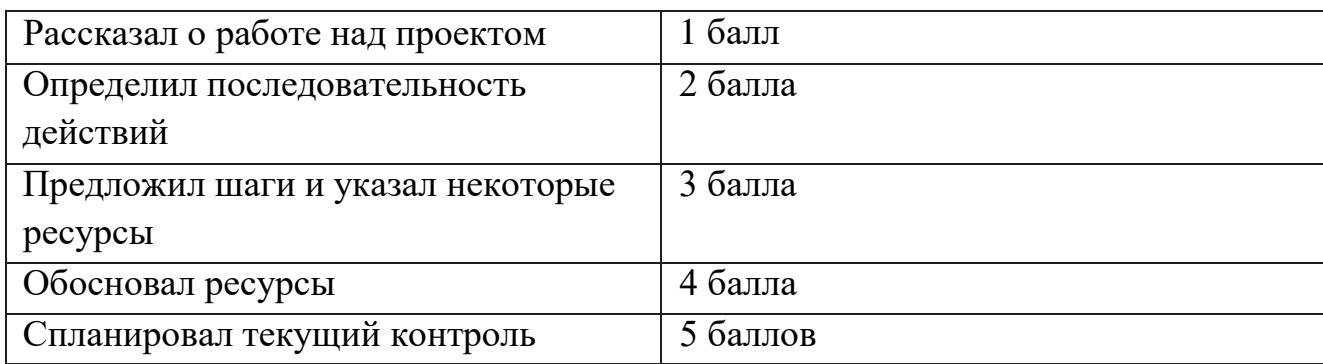

### **1.4. Оценка результата**

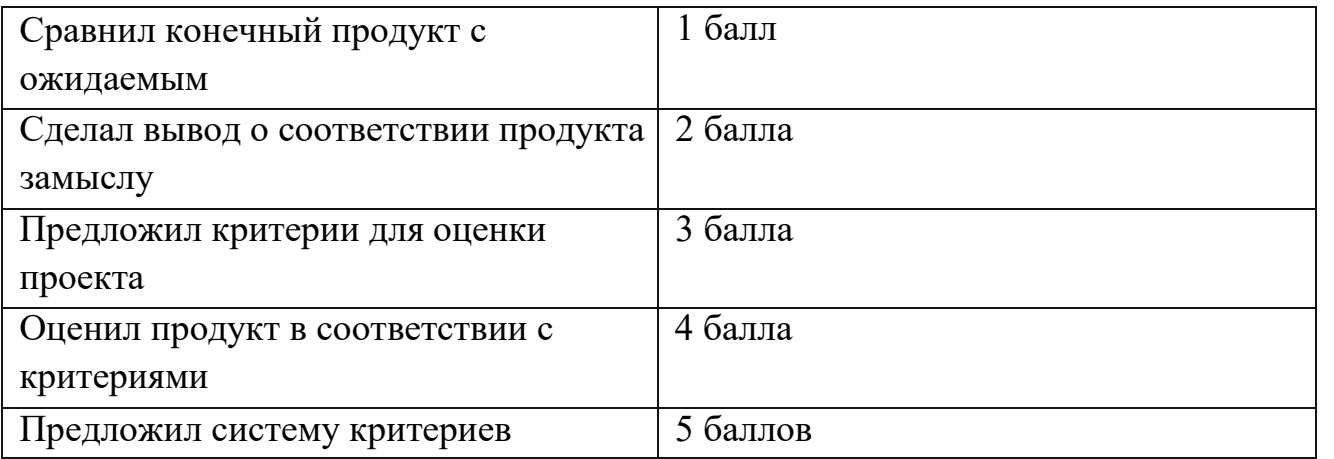

#### **1.5. Значение полученных результатов**

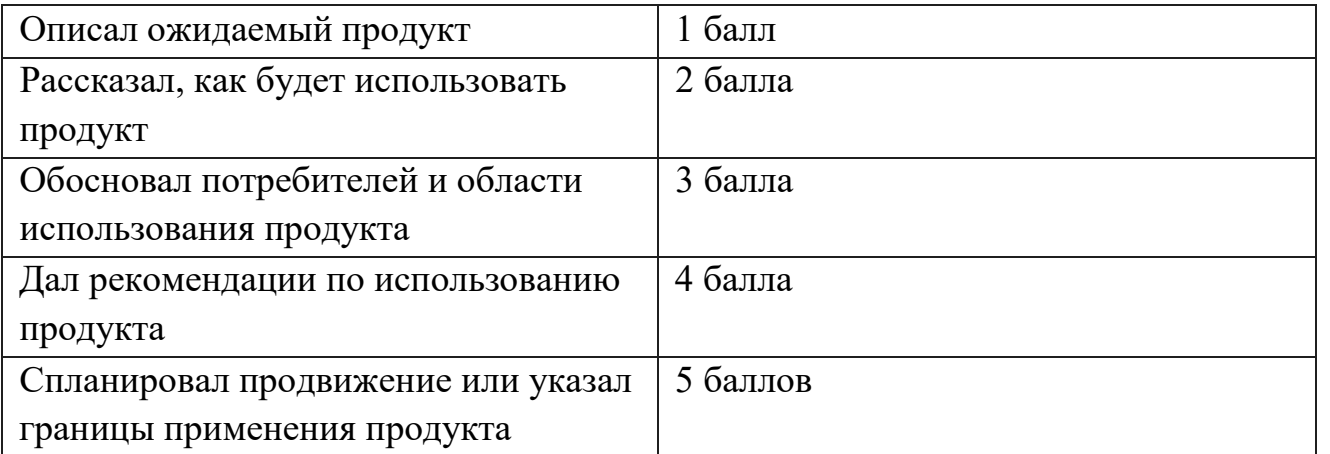

В целях развития умений и навыков **рефлексивной деятельности** особое внимание уделено способности обучающихся самостоятельно организовывать свою учебную деятельность (постановка цели, планирование, определение оптимального соотношения цели и средств и другое), оценивать её результаты, определять причины возникших трудностей и пути их устранения, осознавать сферы своих интересов и соотносить их со своими учебными

достижениями, чертами своей личности.

**Количество баллов** (максимальное кол-во — 25)

### **Интернет-ресурсы**

[www.k1yaksa.net](http://www.k1yaksa.net/) [www.metod-](http://www.metod-kopilka.ru/)

[kopilka.ru](http://www.metod-kopilka.ru/) [www.pedsovet.org](http://www.pedsovet.org/)

[www.uroki.net](http://www.uroki.net/) [www.intel.ru](http://www.intel.ru/)

[www.izo-school.ru/дlavnaya/kompyuternaya-grafika](http://www.izo-school.ru/дlavnaya/kompyuternaya-grafika)

[http://www.klvaksa.net](http://www.klvaksa.net/) [http://www.uroki.net](http://www.uroki.net/) [http://www.intel.ru](http://www.intel.ru/)